## МИНИСТЕРСТВО НАУКИ И ВЫСШЕГО ОБРАЗОВАНИЯ РОССИЙСКОЙ ФЕДЕРАЦИИ ФЕДЕРАЛЬНОЕ ГОСУДАРСТВЕННОЕ АВТОНОМНОЕ ОБРАЗОВАТЕЛЬНОЕ УЧРЕЖДЕНИЕ ВЫСШЕГО ОБРАЗОВАНИЯ «НАЦИОНАЛЬНЫЙ ИССЛЕДОВАТЕЛЬСКИЙ ТОМСКИЙ ПОЛИТЕХНИЧЕСКИЙ **УНИВЕРСИТЕТ»**

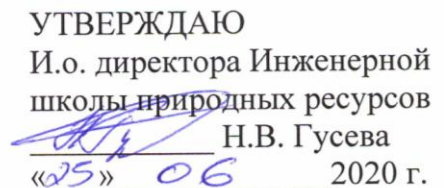

# РАБОЧАЯ ПРОГРАММА ДИСЦИПЛИНЫ ПРИЕМ 2020 г. ФОРМА ОБУЧЕНИЯ очная

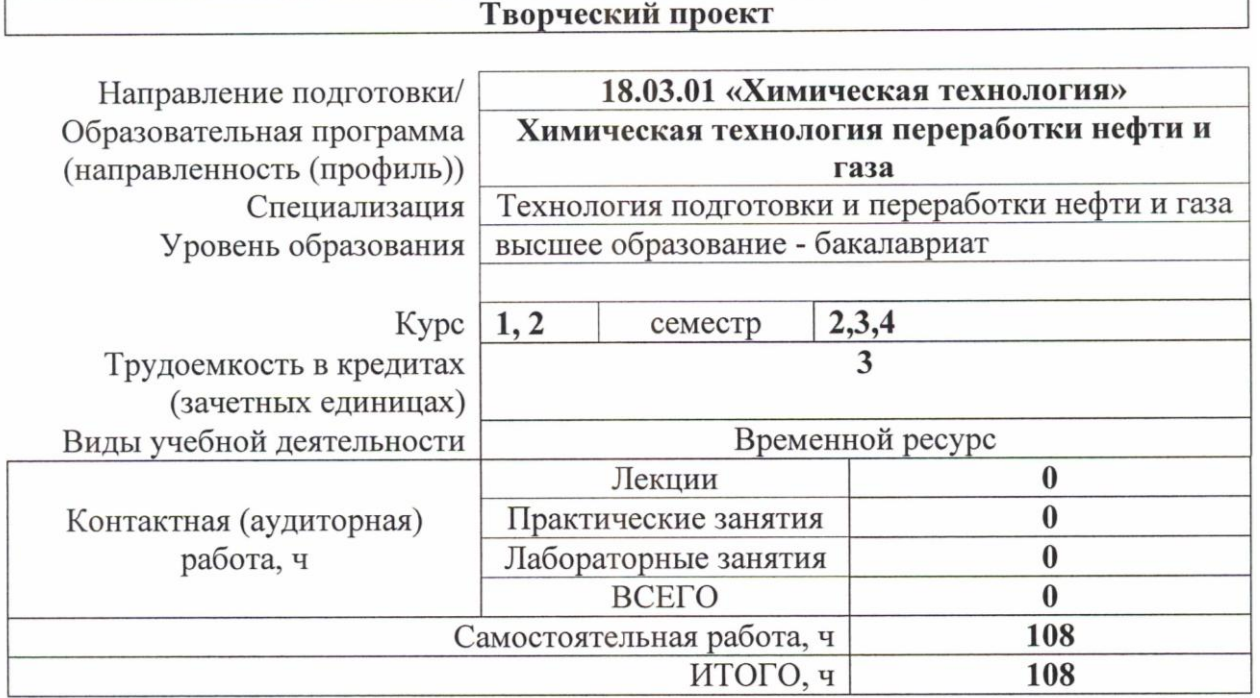

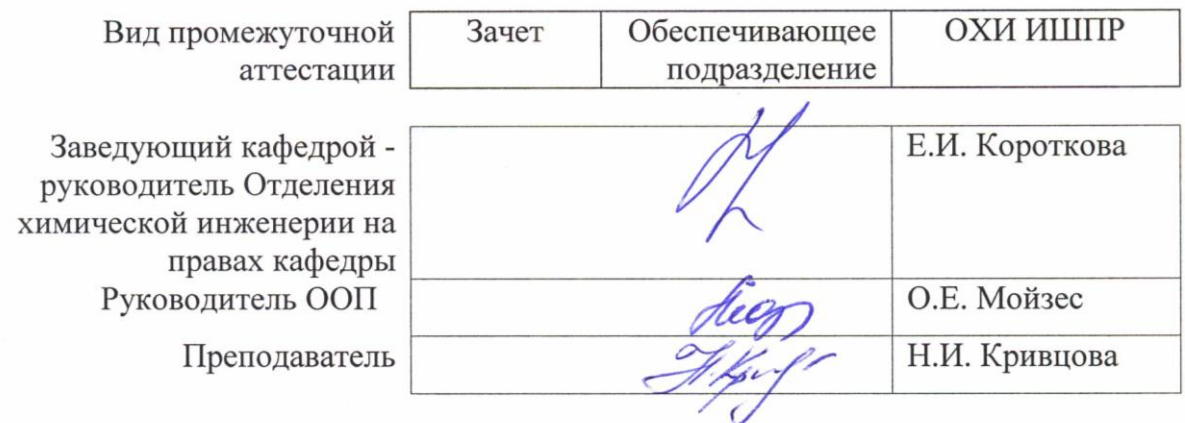

### 1. Цели освоения дисциплины

Целями освоения дисциплины является формирование у обучающихся определенного (п. 5. Общей характеристики ООП) состава компетенций для подготовки к  $O<sub>O</sub>$ профессиональной деятельности.

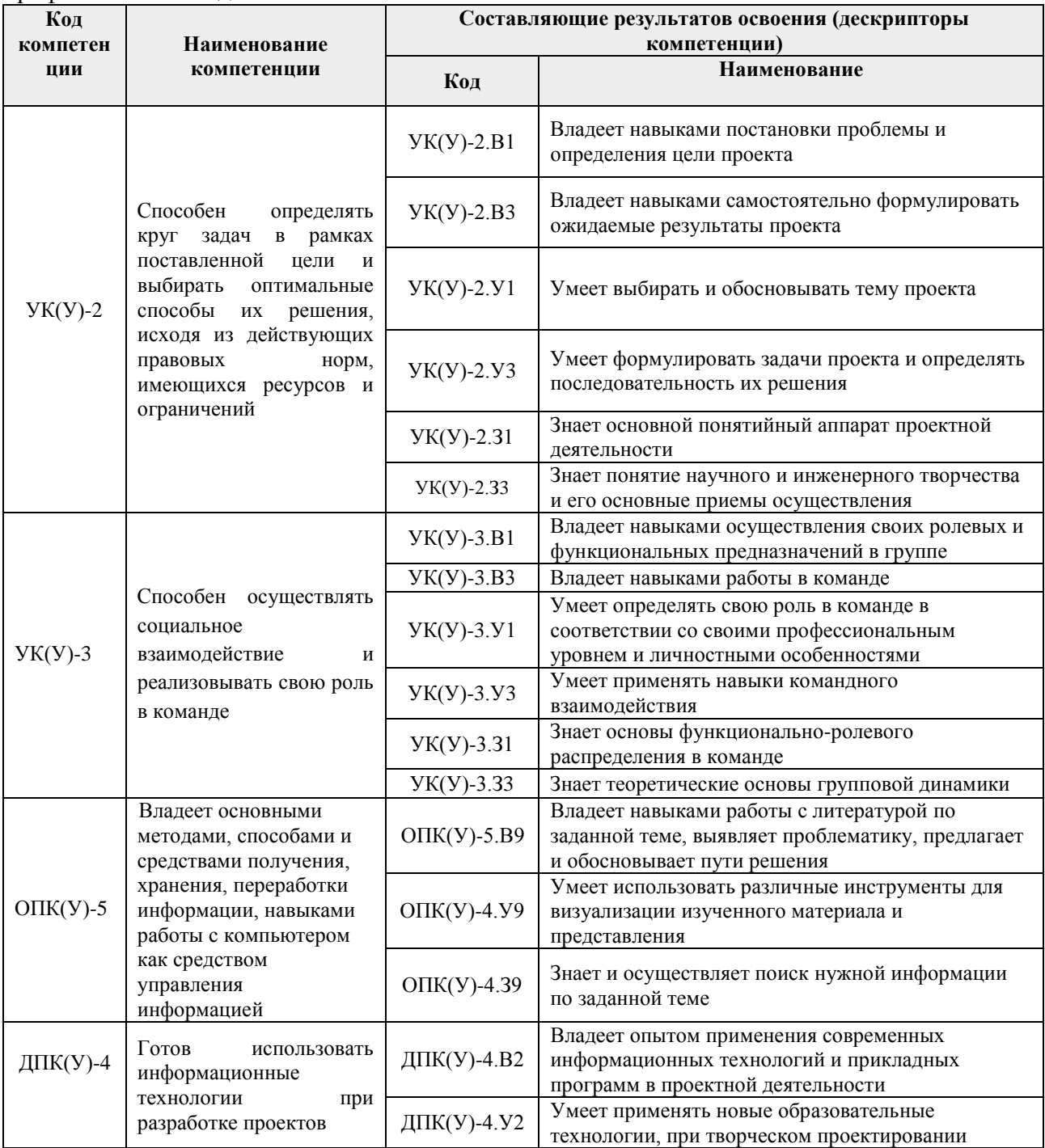

## 2. Место дисциплины (модуля) в структуре ООП

Дисциплина относится к Блоку 1 Дисциплины, Б1.БМ1 Базовая часть, Модуль базовой инженерной подготовки (МБИП) учебного плана образовательной программы.

# 3. Планируемые результаты обучения по дисциплине<sup>1</sup>

После успешного освоения дисциплины будут сформированы результаты обучения:

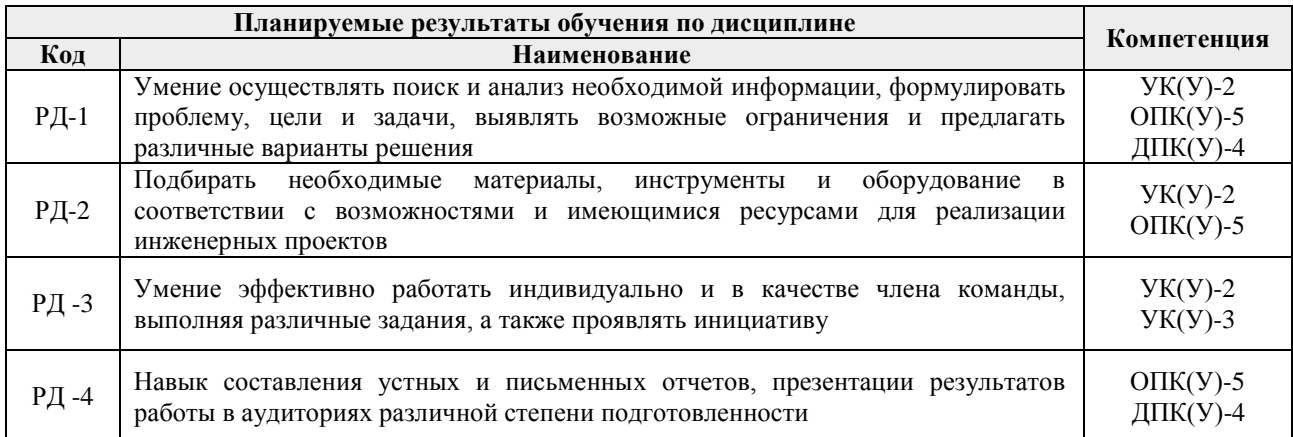

#### **4. Структура и содержание дисциплины**

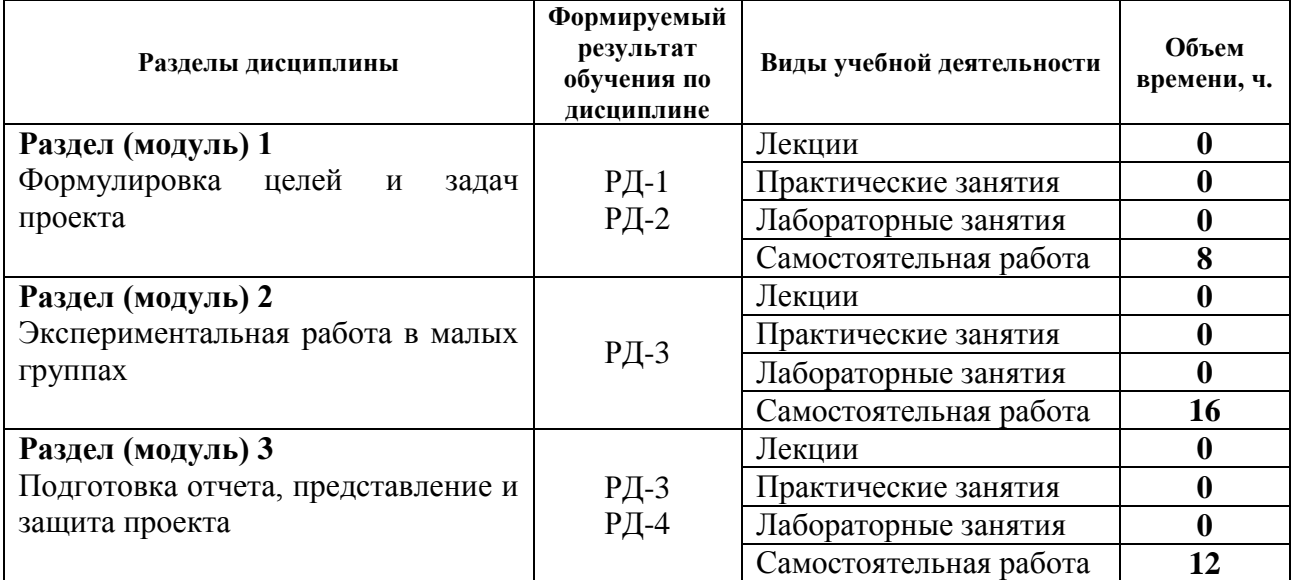

#### **Основные виды учебной деятельности**

Содержание разделов дисциплины:

### **Раздел 1. Формулировка целей и задач проекта**

Выбор темы проекта, формулировка целей и задач. Определение этапов выполнения творческого проекта, составление календарного плана. Определение необходимых ресурсов – временных, материально-технических, трудовых, финансовых.

### **Раздел 2. Экспериментальная работа в малых группах**

Подбор литературы, сбор экспериментальных установок и отработка методик необходимых для реализации творческого проекта (при необходимости). Проведение опытов и экспериментов в малых группах.

# **Раздел 3. Подготовка отчета, представление и защита проекта**

Обработка и анализ результатов проекта, подведение итогов, составление отчета и презентации. Публичная защита проекта, подготовка материалов для участия в студенческой конференции.

#### **5. Организация самостоятельной работы студентов**

Самостоятельная работа студентов при изучении дисциплины (модуля) предусмотрена в следующих видах и формах:

Поиск и обзор литературы и электронных источников информации по индивидуально

заданной проблеме курса;

- Выполнение творческого проекта;
- Подготовка к участи в научных студенческих конференциях;
- Подготовка к оценивающим мероприятиям;

### **6. Учебно-методическое и информационное обеспечение дисциплины**

# **6.1. Учебно-методическое обеспечение**

### **Основная литература:**

1. Земсков Ю.П. Основы проектной деятельности: учебно-методическое пособие/ Ю.П. Земсков, Е.В. Асмолова – 2-е изд., Стер. – Санкт-Петербург; Лань, 2020.- 184с. – (Учебники для вузов. Специальная литература). – ISBN 978- 5-8114- 4395-6. – Текст: электронный // Лань: электронно-библиотечная система. – URL[:](https://e.lanbook.com/reader/book/130487/#2) <https://e.lanbook.com/reader/book/130487/#2> (дата обращения: 27.01.2020). – Режим доступа: из корпоративной сети ТПУ.

2. Шипинский В.Г. Методы инженерного творчества: учеб. пособие/ В.Г. Шипинский – Минск, 2016 – 118 с. – ISBN 978- 985-06-2773-5. – Текст: электронный // Лань: электронно-библиотечная система. – URL[:](https://e.lanbook.com/reader/book/92429/#120) <https://e.lanbook.com/reader/book/92429/#120> (дата обращения: 27.01.2020). – Режим доступа: из корпоративной сети ТПУ.

### **Дополнительная литература:**

1. Введение в творческий проект: учебное пособие [Электронный ресурс] / Национальный исследовательский Томский политехнический университет (ТПУ), Институт природных ресурсов (ИПР), Кафедра технологии органических веществ и полимерных материалов (ТОВПМ); сост. О. В. Ротарь [и др.]. – 1 компьютерный файл (pdf; 770 KB). – Томск: Изд-во ТПУ, 2013. – Заглавие с титульного экрана. – Электронная версия печатной публикации. – Доступ из корпоративной сети ТПУ. – Системные требования: Adobe Reader. Схема доступа: <http://www.lib.tpu.ru/fulltext2/m/2013/m399.pdf> (контент).

### **6.2. Информационное и программное обеспечение**

Internet-ресурсы (в т.ч. в среде LMS MOODLE и др. образовательные и библиотечные ресурсы):

1. Облачный офис для управления документами и совместной работы онлайн[.](http://www.teamlab.com/) http:/[/www.teamlab.com](http://www.teamlab.com/)

- 2. Интернет-презентации. http:/[/www.animoto.com](http://www.animoto.com/)
- 3. Справочник химических веществ.<http://charchem.org/ru/subst-ref>
- 4. Нефтяной словарь.<http://www.neftepedia.ru/>

### Лицензионное программное обеспечение (в соответствии с **Перечнем лицензионного программного обеспечения ТПУ)**:

Acrobat Reader DC and Runtime Software Distribution Agreement; Visual C++ Redistributable Package; UniSim Design Academic Network; PascalABC.NET; Mozilla Public License 2.0; Chrome Microsoft Office 2007 Standard Russian Academic; Microsoft Office 2013 Standard Russian Academiс; Document Foundation LibreOffice; Cisco Webex Meetings\$; Zoom Zoom.

### **7. Особые требования к материально-техническому обеспечению дисциплины**

В учебном процессе используется следующее лабораторное оборудование для лабораторных занятий:

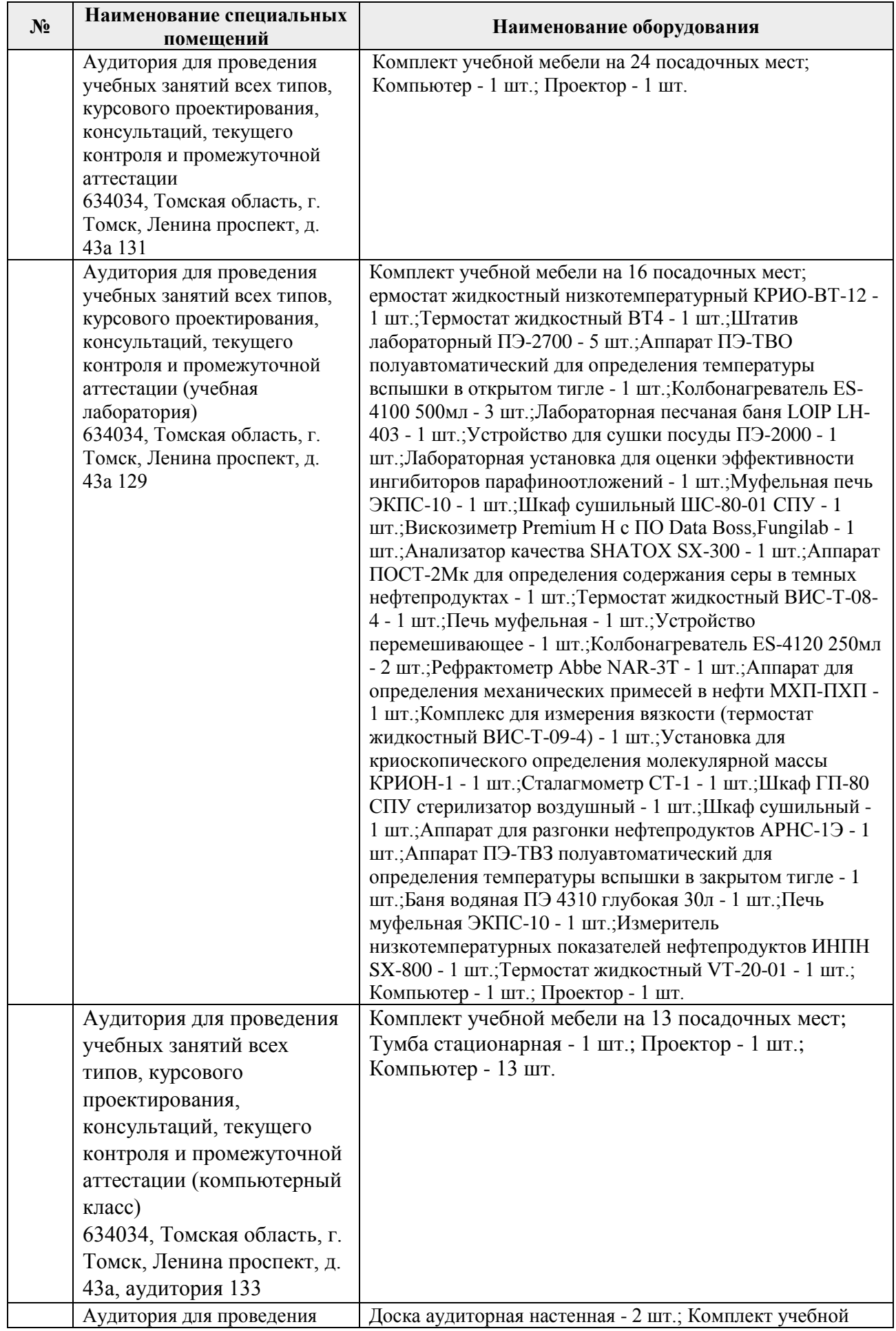

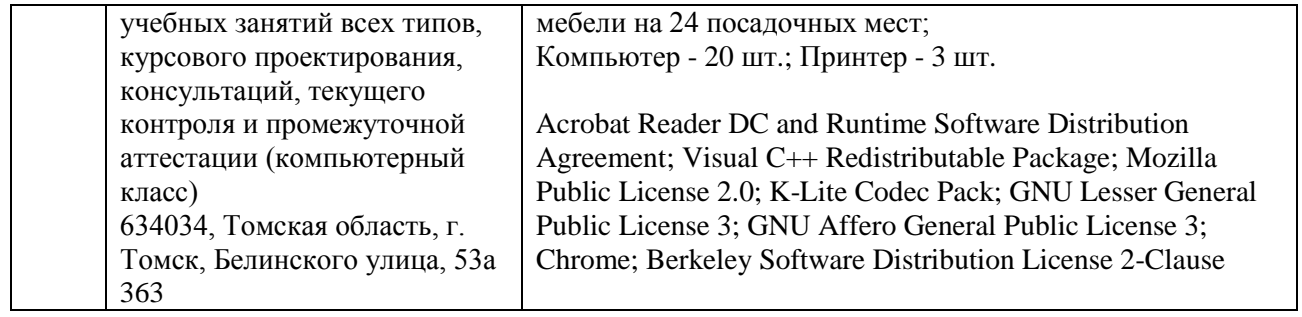

Рабочая программа составлена на основе Общей характеристики образовательной<br>программы по направлению 18.03.01 Химическая технология (Химическая технология переработки нефти и газа) приема 2020 г., очная форма обучения.

Разработчик(и):

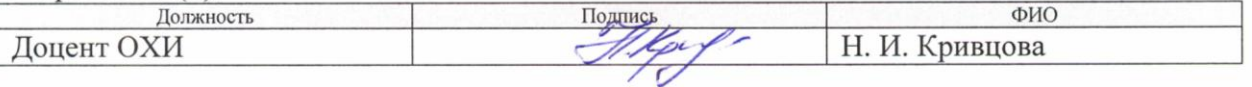

Программа одобрена на заседании выпускающего Отделения химической инженерии ИШПР (протокол от 19.06.2020 г. № 15).

Заведующий кафедрой - руководитель ОХИ на правах кафедры д.х.н, профессор

Короткова Е.И./ подпись

# **Лист изменений рабочей программы дисциплины:**

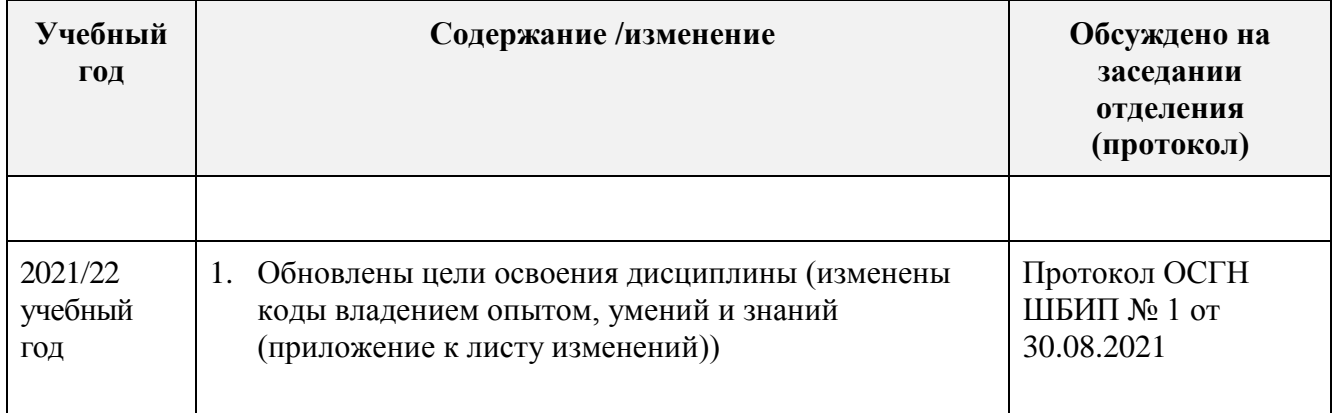

1